# Algorytmy i programowanie - wskaźniki i referencje, dynamiczna alokacja zmiennych

Marcin Żurowski

06 maja 2021

<span id="page-1-0"></span>

wskaźniki i referencje [dynamiczna alokacja zmiennych](#page-31-0) [dynamiczna alokacja tablic](#page-37-0)zna alokacja tabliczna alokacja tabliczna alokacja tabliczna alokacja tabliczna alokacja tabliczna alokacja characterismu o  $\circ$ 

 $\circ$ 

K □ ▶ K @ ▶ K 할 ▶ K 할 ▶ ... 할 ... 900

zmienna, referencja, wskaźnik

#### int z1;

- $\bullet$  int  $*$  z2;
- o int & z3; //error

wskaźniki i referencje [dynamiczna alokacja zmiennych](#page-31-0) [dynamiczna alokacja tablic](#page-37-0)zna alokacja tabliczna alokacja tabliczna alokacja tabliczna alokacja tabliczna alokacja tabliczna alokacja characterismu o  $\circ$ 

 $\circ$ 

K ロ ▶ K 個 ▶ K 할 > K 할 > 1 할 > 1 이익어

zmienna, referencja, wskaźnik

- $\bullet$  int z1;
- $\bullet$  int  $*$  z2;
- o int & z3; //error

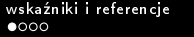

 $\circ$ 

K ロ ▶ K 個 ▶ K 할 > K 할 > 1 할 > 1 이익어

zmienna, referencja, wskaźnik

- int z1;
- $\bullet$  int  $*$  z2;
- int & z3; //error

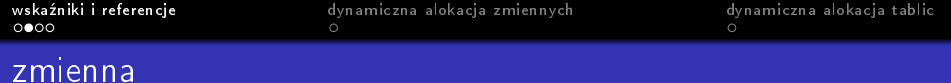

- int z1;
- $\bullet$  cout  $<< z1$ ;
- $\bullet$  z1 = 3;
- 
- 
- 
- 

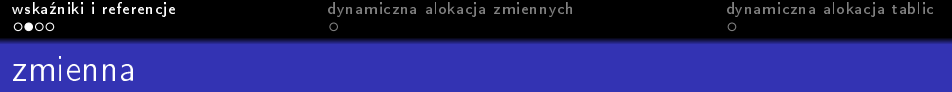

- int z1;
- $\bullet$  cout  $<< z1$ ;
- $\bullet$  z1 = 3;
- $\bullet$  cout  $<< z1$ ;
- 
- 
- 

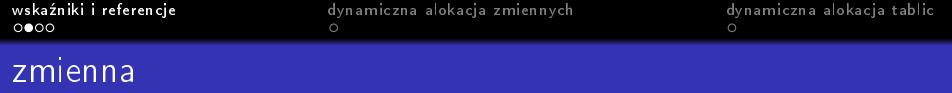

K ロ X x 4 → X ミ X × ミ X → X ミ → の Q Q →

- int z1;
- $\bullet$  cout  $<< z1$ ;
- $\bullet$  z1 = 3;
- $\bullet$  cout  $<< z1$ ;
- $\bullet$  cout  $<<$  &z1;
- 
- 

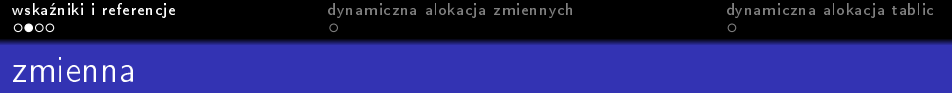

- int z1;
- $\bullet$  cout  $<< z1;$
- $\bullet$  z1 = 3;
- $\bullet$  cout  $<< z1$ ;
- $\bullet$  cout  $<<$  &z1;
- $\bullet$  cout  $<<$  sizeof(int);
- 

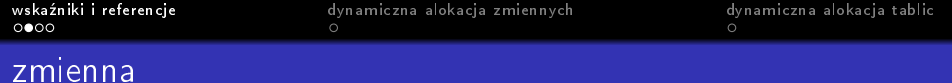

- int z1;
- $\bullet$  cout  $<< z1$ ;
- $\bullet$  z1 = 3;
- $\bullet$  cout  $<< z1$ ;
- $\bullet$  cout  $<<$  &z1;
- $\bullet$  cout  $<<$  sizeof(int);
- $\bullet$  cout  $<<$  size of z1;

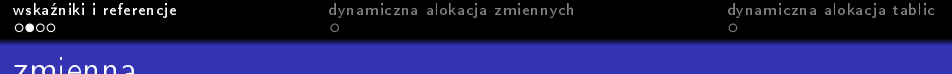

int z1;

zmienna

- $\bullet$  cout  $<< z1$ ;
- $\bullet$  z1 = 3;
- $\bullet$  cout  $<< z1$ ;
- $\bullet$  cout  $<<$  &z1;
- $\bullet$  cout  $<<$  sizeof(int);
- $\bullet$  cout  $<<$  size of z1;

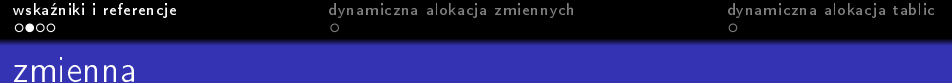

- int z1;
- $\bullet$  cout  $<< z1$ ;
- $\bullet$  z1 = 3;
- $\bullet$  cout  $<< z1$ ;
- $\bullet$  cout  $<<$  &z1;
- $\bullet$  cout  $<<$  sizeof(int);
- $\bullet$  cout  $<<$  size of z1;

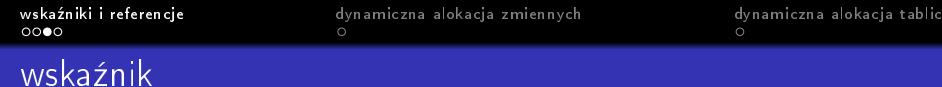

K ロ ▶ K 個 ▶ K 할 ▶ K 할 ▶ ① 할 → ① 익 안

#### $\bullet$  int  $*$  z2;

- $\bullet$  cout  $<< z2$ ;
- $\bullet$  cout  $<<$  &z2;
- 
- 
- 
- 
- 
- 
- 

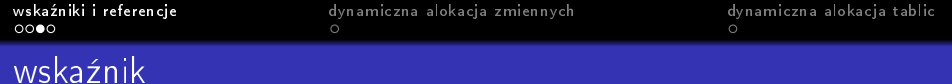

- $\bullet$  int  $*$  z2;
- $\bullet$  cout  $<< z2$ ;
- $\bullet$  cout  $<<$  &z2;
- $\bullet$  cout  $<<$  size of (int  $*)$ ;
- 
- 
- 
- 
- 
- 

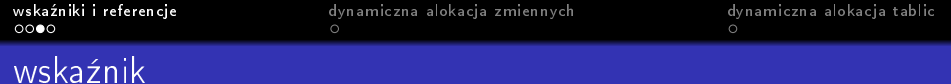

- $\bullet$  int  $*$  z2;
- $\bullet$  cout  $<< z2$ ;
- $\bullet$  cout  $<<$  &z2;
- $\bullet$  cout  $<<$  size of (int  $*)$ ;
- $\bullet$  cout  $<<$  size of z2;
- 
- 
- 
- 
- 

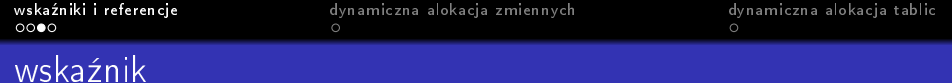

- $\bullet$  int  $*$  z2;
- $\bullet$  cout  $<< z2$ ;
- $\bullet$  cout  $<<$  &z2;
- $\bullet$  cout  $<<$  sizeof(int  $*)$ ;
- $\bullet$  cout  $<<$  size of z2;
- $\bullet$  z2 = &z1;
- 
- 
- 
- 

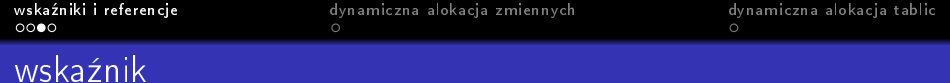

- $\bullet$  int  $*$  z2;
- $\bullet$  cout  $<<$  z2;
- $\bullet$  cout  $<<$  &z2;
- $\bullet$  cout  $<<$  sizeof(int  $*)$ ;
- $\bullet$  cout  $<<$  sizeof z2;
- $\bullet$  z2 = &z1;
- $\bullet$  cout  $<<$  \*z2;
- 
- 
- 

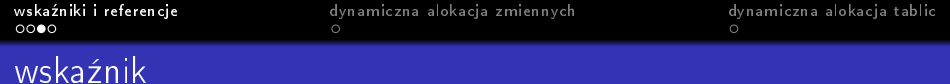

- $\bullet$  int  $*$  z2;
- $\bullet$  cout  $<<$  z2;
- $\bullet$  cout  $<<$  &z2;
- $\bullet$  cout  $<<$  sizeof(int  $*)$ ;
- $\bullet$  cout  $<<$  sizeof z2;
- $\bullet$  z2 = &z1;
- $\bullet$  cout  $<<$  \*z2;
- $\bullet$  \*z2 = 5;
- 
- 

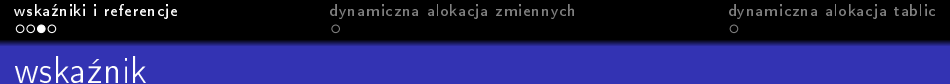

イロト イ母 トイミト イミト ニミー りんぴ

- $\bullet$  int  $*$  z2;
- $\bullet$  cout  $<<$  z2;
- $\bullet$  cout  $<<$  &z2;
- $\bullet$  cout  $<<$  sizeof(int  $*)$ ;
- $\bullet$  cout  $<<$  sizeof z2;
- $\bullet$  z2 = &z1;
- $\bullet$  cout  $<<$  \*z2;
- $\bullet$  \*z2 = 5;
- $\bullet$  cout  $<<$  \*z2;
- 

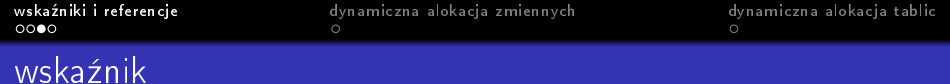

- $\bullet$  int  $*$  z2;
- $\bullet$  cout  $<<$  z2;
- $\bullet$  cout  $<<$  &z2;
- $\bullet$  cout  $<<$  sizeof(int  $*)$ ;
- $\bullet$  cout  $<<$  sizeof z2;
- $\bullet$  z2 = &z1;
- $\bullet$  cout  $<<$  \*z2;
- $\bullet$  \*z2 = 5;
- $\bullet$  cout  $<<$  \*z2;
- $\bullet$  cout  $<< z1$ ;

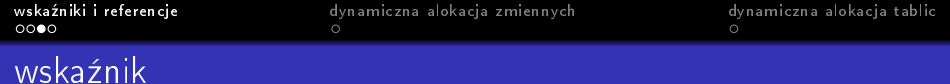

- $\bullet$  int  $*$  z2;
- $\bullet$  cout  $<<$  z2;
- $\bullet$  cout  $<<$  &z2;
- $\bullet$  cout  $<<$  sizeof(int  $*)$ ;
- $\bullet$  cout  $<<$  sizeof z2;
- $\bullet$  z2 = &z1;
- $\bullet$  cout  $<<$  \*z2;
- $\bullet$  \*z2 = 5;
- $\bullet$  cout  $<<$  \*z2;

 $\bullet$  cout  $<< z1$ ;

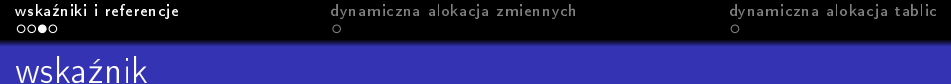

- $\bullet$  int  $*$  z2;
- $\bullet$  cout  $<<$  z2;
- $\bullet$  cout  $<<$  &z2;
- $\bullet$  cout  $<<$  sizeof(int  $*)$ ;
- $\bullet$  cout  $<<$  sizeof z2;
- $\bullet$  z2 = &z1;
- $\bullet$  cout  $<<$  \*z2;
- $\bullet$  \*z2 = 5;
- $\bullet$  cout  $<<$  \*z2;
- $\bullet$  cout  $<< z1$ ;

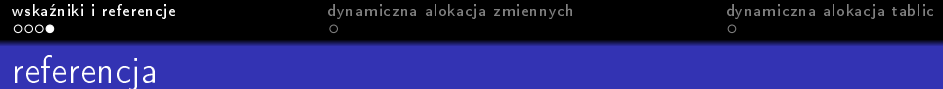

K ロ ▶ K 個 ▶ K 할 ▶ K 할 ▶ ① 할 → ① 익 안

#### o int & z3; //error

- $\bullet$  int & z3 = z1;
- $\bullet$  cout  $<<$  z3;
- 
- 
- 
- 
- 
- 
- 

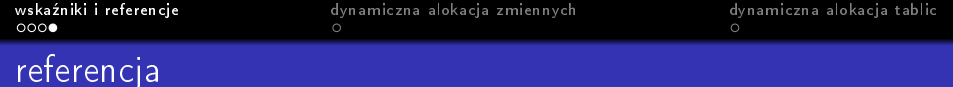

- o int & z3; //error
- $\bullet$  int & z3 = z1;
- $\bullet$  cout  $<<$  z3;
- $\bullet$  cout  $<<$  &z3;
- 
- 
- 
- 
- 
- 

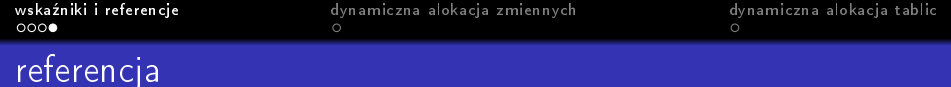

- o int & z3; //error
- $\bullet$  int & z3 = z1;
- $\bullet$  cout  $<<$  z3;
- $\bullet$  cout  $<<$  &z3;
- $\bullet$  cout  $<<$  sizeof(int  $k$ );
- 
- 
- 
- 
- 

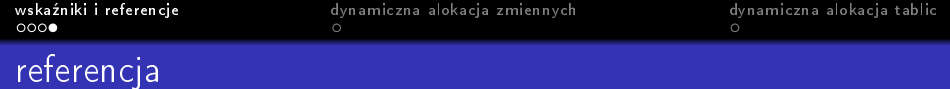

- o int & z3; //error
- $\bullet$  int & z3 = z1;
- $\bullet$  cout  $<< z3$ ;
- $\bullet$  cout  $<<$  &z3;
- $\bullet$  cout  $<<$  sizeof(int  $k$ );
- $\bullet$  cout  $<<$  size of z3;
- 
- 
- 
- 

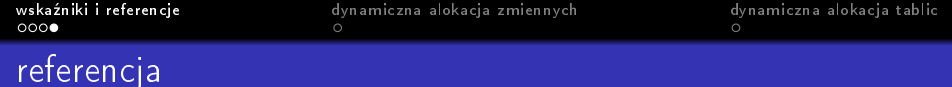

- o int & z3; //error
- $\bullet$  int & z3 = z1;
- $\bullet$  cout  $<< z3$ ;
- $\bullet$  cout  $<<$  &z3;
- $\bullet$  cout  $<<$  sizeof(int &);
- $\bullet$  cout  $<<$  size of z3;
- $\bullet$  cout  $<< z3$ ;
- 
- 
- 

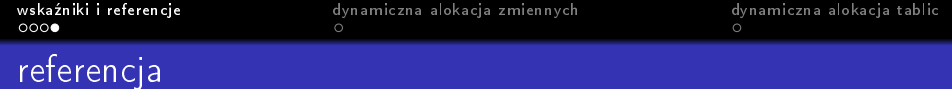

- o int & z3; //error
- $\bullet$  int & z3 = z1;
- $\bullet$  cout  $<< z3$ ;
- $\bullet$  cout  $<<$  &z3;
- $\bullet$  cout  $<<$  sizeof(int &);
- $\bullet$  cout  $<<$  sizeof z3;
- $\bullet$  cout  $<<$  z3;
- $\bullet$  z3 = 7;
- 
- 

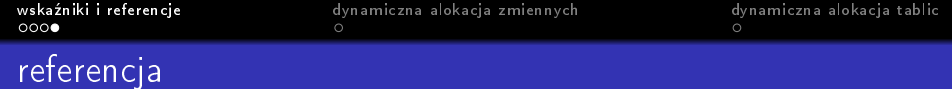

- o int & z3; //error
- $\bullet$  int & z3 = z1;
- $\bullet$  cout  $<< z3$ ;
- $\bullet$  cout  $<<$  &z3;
- $\bullet$  cout  $<<$  sizeof(int &);
- $\bullet$  cout  $<<$  sizeof z3;
- $\bullet$  cout  $<<$  z3;
- $\bullet$  z3 = 7:
- $\bullet$  cout  $<<$  z3;
- 

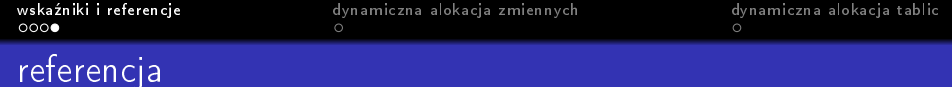

- o int & z3; //error
- $\bullet$  int & z3 = z1;
- $\bullet$  cout  $<< z3$ ;
- $\bullet$  cout  $<<$  &z3;
- $\bullet$  cout  $<<$  sizeof(int &);
- $\bullet$  cout  $<<$  sizeof z3;
- $\bullet$  cout  $<<$  z3;
- $\bullet$  z3 = 7;
- $\bullet$  cout  $<<$  z3;
- $\bullet$  cout  $<< z1$ ;

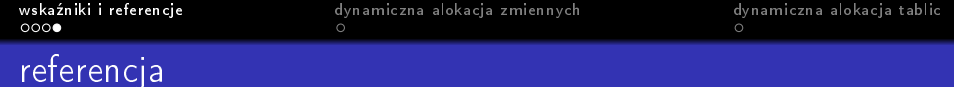

- o int & z3; //error
- $\bullet$  int & z3 = z1;
- $\bullet$  cout  $<< z3$ ;
- $\bullet$  cout  $<<$  &z3;
- $\bullet$  cout  $<<$  sizeof(int &);
- $\bullet$  cout  $<<$  sizeof z3;
- $\bullet$  cout  $<<$  z3;
- $\bullet$  z3 = 7;
- $\bullet$  cout  $<<$  z3;

 $\bullet$  cout  $<< z1$ ;

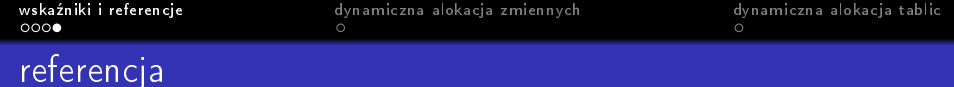

- o int & z3; //error
- $\bullet$  int & z3 = z1;
- $\bullet$  cout  $<< z3$ ;
- $\bullet$  cout  $<<$  &z3;
- $\bullet$  cout  $<<$  sizeof(int &);
- $\bullet$  cout  $<<$  sizeof z3;
- $\bullet$  cout  $<<$  z3;
- $\bullet$  z3 = 7;
- $\bullet$  cout  $<<$  z3;
- $\bullet$  cout  $<< z1$ ;

- <span id="page-31-0"></span> $\bullet$  int  $*$  z2;
- $\bullet$  z2 = new int;
- $\bullet$  cout  $<<$  \*z2;
- 
- 
- 

- $\bullet$  int  $*$  z2;
- $\bullet$  z2 = new int;
- $\bullet$  cout  $<<$  \*z2;
- $\bullet$  int  $*$  z4 = new int(10);
- 
- 

- $\bullet$  int  $*$  z2;
- $\bullet$  z2 = new int;
- $\bullet$  cout  $<<$  \*z2;
- $\bullet$  int  $*$  z4 = new int(10);
- $\bullet$  cout  $<<$  \*z4;
- 

- $\bullet$  int  $*$  z2;
- $\bullet$  z2 = new int;
- $\bullet$  cout  $<<$  \*z2;
- $\bullet$  int  $*$  z4 = new int(10);
- $\bullet$  cout  $<<$  \*z4;
- delete z4;

### dynamiczna alokacja zmiennych

- $\bullet$  int  $*$  z2;
- $\bullet$  z2 = new int;
- $\bullet$  cout  $<<$  \*z2;
- $\bullet$  int  $*$  z4 = new int(10);
- $\bullet$  cout  $<<$  \*z4;

delete z4;

- $\bullet$  int  $*$  z2;
- $\bullet$  z2 = new int;
- $\bullet$  cout  $<<$  \*z2;
- $\bullet$  int  $*$  z4 = new int(10);
- $\bullet$  cout  $<<$  \*z4;
- delete z4;

<span id="page-37-0"></span>

K ロ ▶ K 個 ▶ K 할 > K 할 > 1 할 > 1 이익어

- $\bullet$  int  $*$  z2;
- $\bullet$  z2 = new int[4];
- $\bullet$  z2[0] = 14;
- 
- 

K ロ ▶ K 個 ▶ K 할 > K 할 > 1 할 > 1 이익어

- $\bullet$  int  $*$  z2;
- $\bullet$  z2 = new int[4];
- $\bullet$  z2[0] = 14;
- $\bullet$  cout  $<<$  z2[0];
- 

K ロ ▶ K 個 ▶ K 할 > K 할 > 1 할 > 1 이익어

- $\bullet$  int \* z2;
- $\bullet$  z2 = new int[4];
- $\bullet$  z2[0] = 14;
- $\bullet$  cout  $<<$  z2[0];
- delete [] z2;

K ロ ▶ K 個 ▶ K 할 > K 할 > 1 할 > 1 이익어

# dynamiczna alokacja tablic

- $\bullet$  int \* z2;
- $\bullet$  z2 = new int[4];
- $\bullet$  z2[0] = 14;
- $\bullet$  cout  $<<$  z2[0];

delete [] z2;

K ロ ▶ K 個 ▶ K 할 > K 할 > 1 할 > 1 이익어

- $\bullet$  int \* z2;
- $\bullet$  z2 = new int[4];
- $\bullet$  z2[0] = 14;
- $\bullet$  cout  $<<$  z2[0];
- delete [] z2;